## **SA** 4/7/2007 **Exceptions Log**

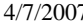

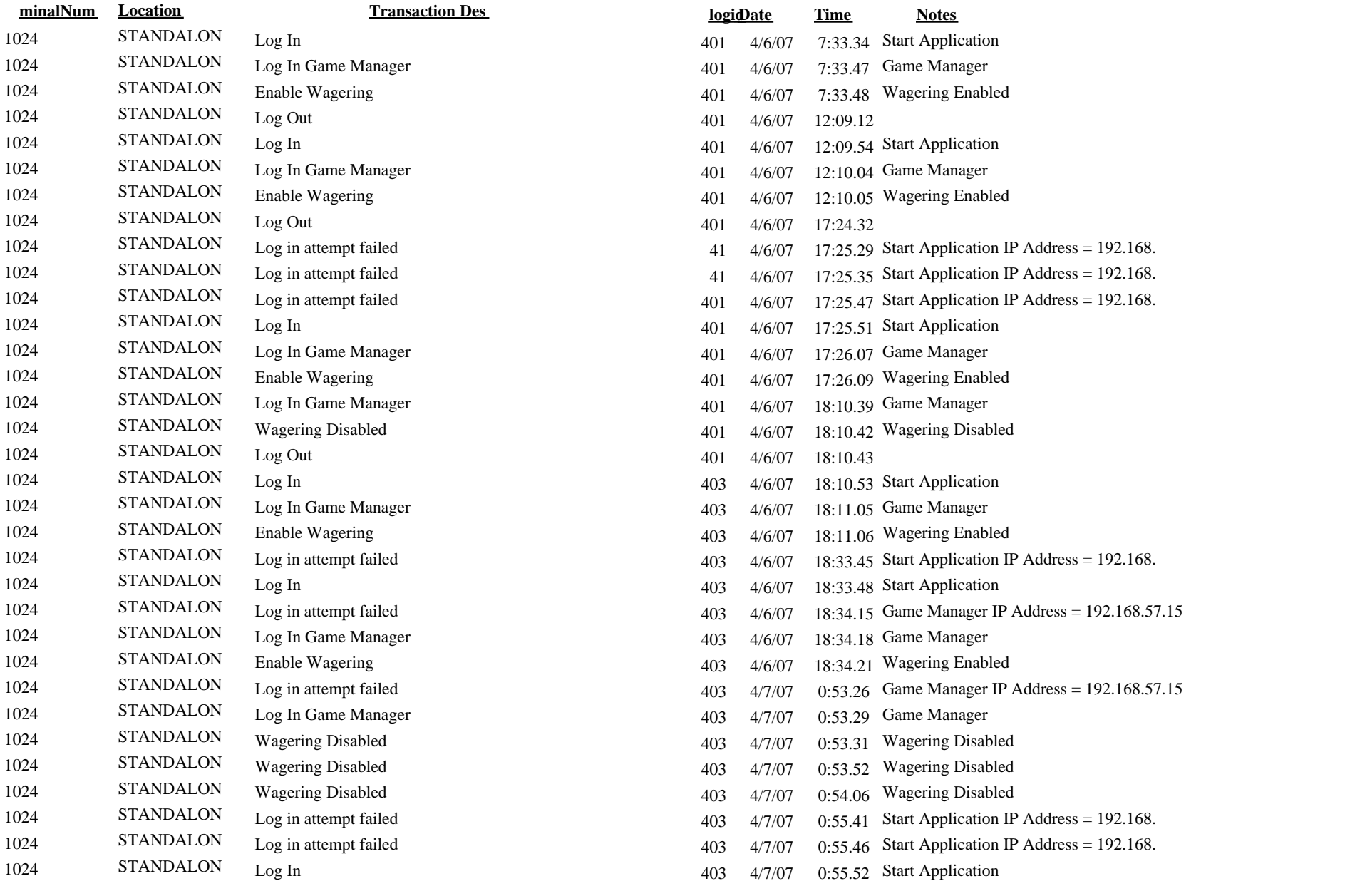

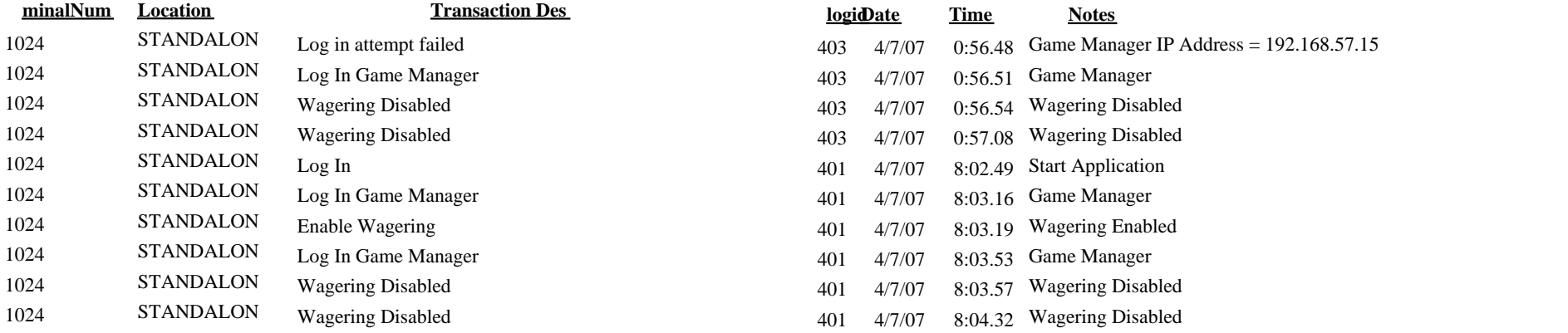